# **Briefe und Rechnungen LATEX-Kurs der Unix-AG**

Andreas Teuchert

24. Juni 2013

<span id="page-0-0"></span>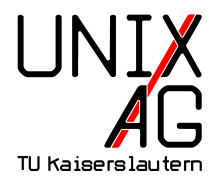

# **Briefe und LATEX**

#### **Vorteile**

- $\blacktriangleright$  Elemente werden automatisch richtig positioniert
- <sup>I</sup> einfache Möglichkeit, Serienbriefe zu erstellen
- $\blacktriangleright$  Loch- und Faltmarkierungen

#### **Besonderheiten**

- $\triangleright$  keine Gliederung in Abschnitte oder Kapitel
- **besondere Befehle speziell für Briefe**

### **Klassen**

#### **Briefe**

- $\blacktriangleright$  letter
- $\blacktriangleright$  dinbrief
- $\blacktriangleright$  g-brief2
- $\blacktriangleright$  scrlttr2

#### **Rechnungen**

 $\triangleright$  scrlttr2 + rechnung.sty

#### letter

- ▶ Standard-LAT<sub>E</sub>X-Briefklasse
- $\blacktriangleright$  keine Bezugszeichenzeile
- $\blacktriangleright$  kein Betreff
- $\blacktriangleright$  keine Loch- und Faltmarkierungen
- $\blacktriangleright$  keine Angaben im Brieffuß möglich
- $\triangleright$  nicht DIN-konform
- $\blacktriangleright$  Serienbriefe möglich
- Dokumentation unter <http://www.tug.org/texmf-dist/doc/latex/base/letter.pdf>

### **Beispiel zu** letter

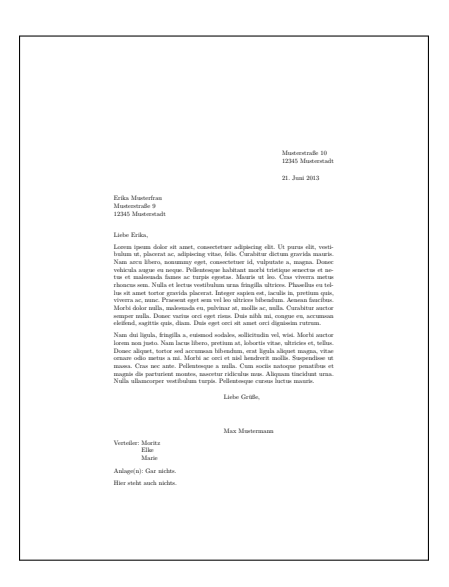

#### dinbrief

- $\triangleright$  stammt über a4letter und dletter von letter ab
- $\triangleright$  Bezugszeichenzeile möglich
- $\triangleright$  Betreff möglich
- **I.** Loch- und Faltmarkierungen möglich
- $\blacktriangleright$  Angaben im Brieffuß möglich
- $\triangleright$  DIN-konform
- $\blacktriangleright$  Serienbriefe möglich
- ▶ Dokumentation unter [http://mirror.ctan.org/macros/](http://mirror.ctan.org/macros/latex/contrib/dinbrief/dinbrief.pdf) [latex/contrib/dinbrief/dinbrief.pdf](http://mirror.ctan.org/macros/latex/contrib/dinbrief/dinbrief.pdf)

# **Beispiel zu** dinbrief

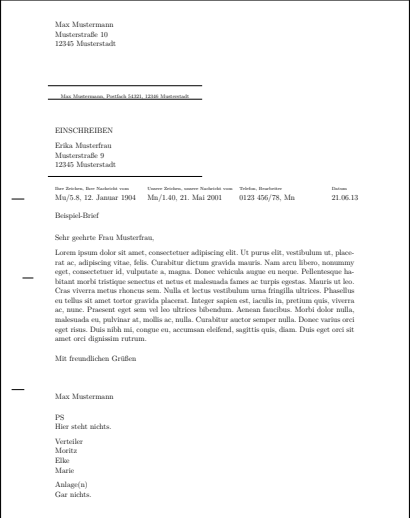

#### g-brief2

- $\blacktriangleright$  Nachfolger von g-brief
- $\triangleright$  Bezugszeichenzeile möglich
- Betreff möglich
- **I.** Loch- und Faltmarkierungen möglich
- $\blacktriangleright$  Angaben im Brieffuß möglich
- $\triangleright$  DIN-konform
- **Exercise** Serienbriefe möglich
- ▶ Dokumentation unter [http://mirror.ctan.org/macros/](http://mirror.ctan.org/macros/latex/contrib/g-brief/g-brief.pdf) [latex/contrib/g-brief/g-brief.pdf](http://mirror.ctan.org/macros/latex/contrib/g-brief/g-brief.pdf)

## **Beispiel zu** g-brief2

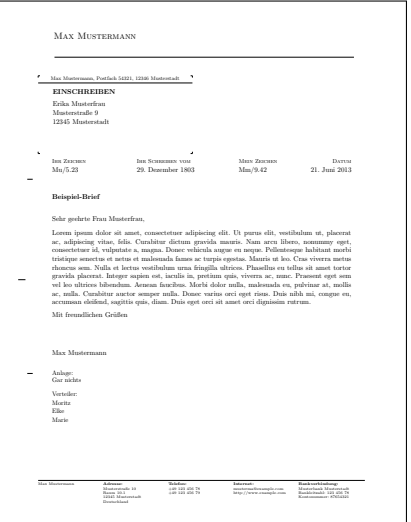

# **Allgemeines zu** scrlttr2

- $\blacktriangleright$  Teil von KOMA-Script
- Nachfolger von scrlettr
- $\triangleright$  Bezugszeichenzeile möglich
- $\triangleright$  Betreff möglich
- $\triangleright$  Loch- und Faltmarkierungen möglich
- $\blacktriangleright$  Angaben im Brieffuß möglich
- $\triangleright$  DIN-konform
- $\blacktriangleright$  Serienbriefe möglich
- **vielfältige Optionen zur Briefgestaltung**
- ▶ Dokumentation unter [http://mirror.ctan.org/macros/](http://mirror.ctan.org/macros/latex/contrib/koma-script/doc/scrguide.pdf) [latex/contrib/koma-script/doc/scrguide.pdf](http://mirror.ctan.org/macros/latex/contrib/koma-script/doc/scrguide.pdf)

### **Beispiel zu** scrlttr2

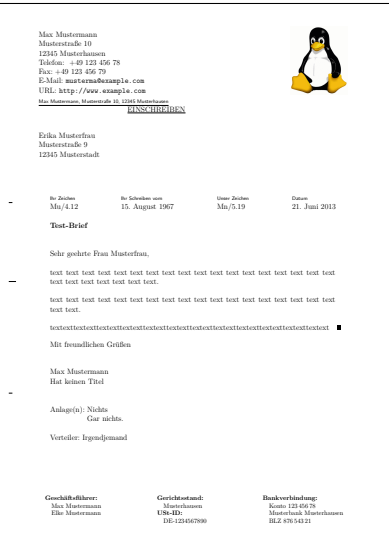

**Andreas Teuchert [Briefe und Rechnungen](#page-0-0) 24. Juni 2013 11 / 16**

### **Serienbriefe**

```
1 \newcommand {\anrede }[0] { }
3 \ newcommand {\ brief }[7]{
4 \ \if #1w \renewcommand * { \anrede } { Frau } \fi
5 \text{ } \if #1m \renewcommand *{\anrede }{Herrn } \fi
6 \begin { letter } { \ anrede { } #2 \ \#3 #4 #5\ \#6\ \#7 }
7 \if #1 w \ opening { Sehr geehrte Frau \ ignorespaces
      #3 #5 ,} \fi
8 \if #1m \opening { Sehr geehrter Herr \ignorespaces
      #3 #5.} \fi
9 Dies ist ein persönlicher Brief , nur für Sie .
10 \closing {Mit freundlichen Grüßen}
11 \end{ letter }
12 }
```
<sup>14</sup> \ brief { m / w }{ Berufsbezeichnung }{ Titel }{ Vorname }{ Nachname }{ Straße Hausnummer }{ Postleizahl Ort }

# **Anmerkungen zum Beispiel**

- $\rightarrow$  mit \newcommand{\brief}[7]{...} wird ein Befehl \brief mit sieben Argumenten definiert
- nauf die Argumente kann mit #1 bis #7 zugegriffen werden
- $\triangleright$  mit \if werden unterschiedliche Anreden für männliche und weibliche Adressaten festgelegt
- $\rightarrow$  \ignorespaces sorgt dafür, dass keine Leerzeichen in der Anreden stehen wenn #3 leer ist (kein Titel angegeben)
- ► keine vollständige Umsetzung von DIN 5008!
- ▶ siehe auch: [http://www.zaar.uni-muenchen.de/studium/](http://www.zaar.uni-muenchen.de/studium/studenteninfo/student_prof/kommunikation/index.html) [studenteninfo/student\\_prof/kommunikation/index.html](http://www.zaar.uni-muenchen.de/studium/studenteninfo/student_prof/kommunikation/index.html)
- ▶ zwar mit etwas herablassendem Unterton geschrieben, aber interessant

#### scrlttr2 **und** rechnung.sty

- $\rightarrow$  eigentlich kein besonderes Paket notwendig
- rechnung.  $sty$  ist trotzdem praktisch, da es automatisch die Gesamtsumme und Umsatzsteuer berechnet
- $\triangleright$  zu finden unter [http://www.forwiss.uni-passau.de/](http://www.forwiss.uni-passau.de/~berberic/TeX/Rechnung/index.html) [~berberic/TeX/Rechnung/index.html](http://www.forwiss.uni-passau.de/~berberic/TeX/Rechnung/index.html) oder bei Google nach rechnung.dtx suchen

# **Beispiel zu** rechnung.sty

```
1 \usepackage { eurosym}
2 \ usepackage {./ rechnung }
3 \lceil...]
4 \ begin { letter }{ Adressat ...}
5 \left[ \ldots \right]6 \begin{Rechnung}[N]
7 \ Waehrung {\ euro }
8 \ Steuersatz {19}{7}
9 \ Artikel {5}{ Mousepad }{2 ,49}
10 \ Artikel {4}{ Tastatur }{24 ,99}
11 \Artikel [e] {1}{A. U. Thor: Benutzung von Maus und
      Tastatur }{14 ,99}
12 \ Versandkosten {5,95}
13 \end {Rechnung }
14 [...]
15 \ end { letter }
```
# **Erläuterungen zum Beispiel**

- ► eurosym wird benötigt um Euro-Zeichen zu erzeugen
- rechnung.sty wird im aktuellen Verzeichnis gesucht  $(./)$
- $\triangleright$  bei Angabe von N wird mit Nettopreisen gerechnet, bei Angabe von B mit Bruttopreisen; wird nichts angegeben, wird keine USt berechnet
- ► durch e wird die Position als umsatzsteuerermäßigt behandelt